### Multithreading

# PROG 2: Einführung in die Programmierung für Wirtschaftsinformatiker

### Dr.-Ing. Steffen Helke

Technische Universität Berlin Fachgebiet Softwaretechnik

3. Juni 2013

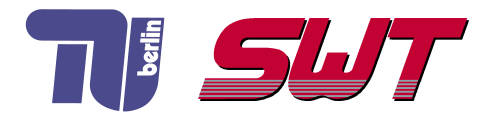

# **Übersicht**

**Threads in Java** 

- Datenaustausch zwischen Threads
- Synchronisation von Threads

Teil IV der Vorlesung PROG 2 Multithreading **Motivation** 

Quelle: Inhalt & Gestaltung nach Vorlesungsfolien von Peter Pepper und Odej Kao, TU Berlin Methodische- und Praktische Grundlagen der Informatik 4 (MPGI 4), WS 2010/11 bzw. WS 2011/12

# Nebenläufige Programme mit Threads

### Definition Threads

- auch leichtgewichtige Prozesse
- mehrere parallel ablaufende Aktivitäten innerhalb eines Prozesses

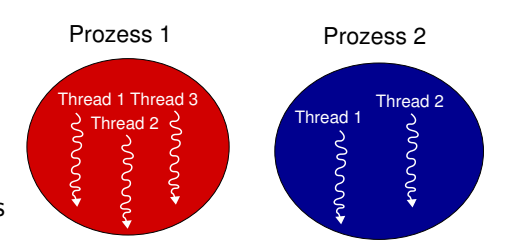

#### Technische Besonderheiten

- eieder Thread realisiert einen sequentiellen Kontrollfluss, d.h. besitzt seinen eigenen Programmzähler
- **n** im Gegensatz zu Prozessen gemeinsame Ressourcen, d.h. Threads besitzen gemeinsamen Adressraum

# Prozessorbelegung für Threads

### Realisierung

- nebenläufige Programme führen mehrere Rechenschritte gleichzeitig (simultan) durch
- Abarbeitung erfolgt verschränkt, oft auf einem Prozessor

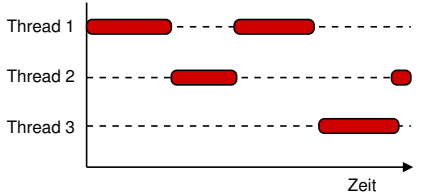

### Vorteile von Threads

- schnelles Umschalten zwischen Anwendungen auf unterschiedlichen Threads
- **Exercise Semeinsame Nutzung von Ressourcen ist einfach**

# Probleme beim Einsatz von Threads

### Nachteile

- Programmausführung zeigt oft nicht-deterministisches Verhalten (schwierig beim Test nebenläufiger Programme)
- Konflikte beim Schreiben gemeinsamer Ressourcen, wie z.B. beim Zugriff auf gemeinsame globale Variable oder eine Datei

### Lösung

- Einsatz verschiedener Synchronisationsmechanismen, um zumindest teilweise deterministisches Systemverhalten zu erzwingen
- nur kontrollierten Zugriff auf gemeinsame Variablen erlauben, z.B. mit Hilfe von Semaphoren

# Beispiel zum Einsatz von Multithreading

#### Wozu sind Threads auf einem Prozessor sinnvoll?

- oft ist der Prozessor nicht ausgelastet
- z.B. bei der Eingabe von Daten durch einen Benutzer
- Idee: Analysen im Hintergund durchführen lassen

### Beispiel Computerspiel (Sequentielle Abarbeitung)

- Spieler (Benutzer) denkt über nächsten Spielzug nach
- 2 Spieler gibt Spielzug ein
- 3 Computer errechnet nächsten Spielzug
- 4 Computer macht seinen Spielzug

# Computerspiel (Nebenläufige Abarbeitung)

- **1** Spieler (Benutzer) denkt über nächsten Spielzug nach
- 2 Spieler gibt nächsten Spielzug ein
- **1** Computer errechnet/plant nächsten Spielzug
- 2 Computer macht seinen Spielzug

### Ressourcen-Zuteilung durch einen Scheduler

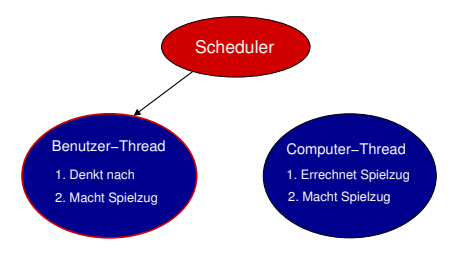

# Computerspiel (Nebenläufige Abarbeitung)

- **1** Spieler (Benutzer) denkt über nächsten Spielzug nach
- 2 Spieler gibt nächsten Spielzug ein
- **1** Computer errechnet/plant nächsten Spielzug
- 2 Computer macht seinen Spielzug

### Ressourcen-Zuteilung durch einen Scheduler

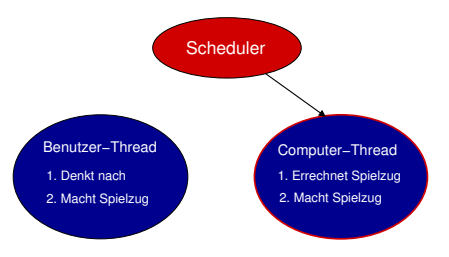

Teil IV der Vorlesung PROG 2 Multithreading Threads in Java

Quelle: Inhalt & Gestaltung nach Vorlesungsfolien von Peter Pepper und Odej Kao, TU Berlin Methodische- und Praktische Grundlagen der Informatik 4 (MPGI 4), WS 2010/11 bzw. WS 2011/12

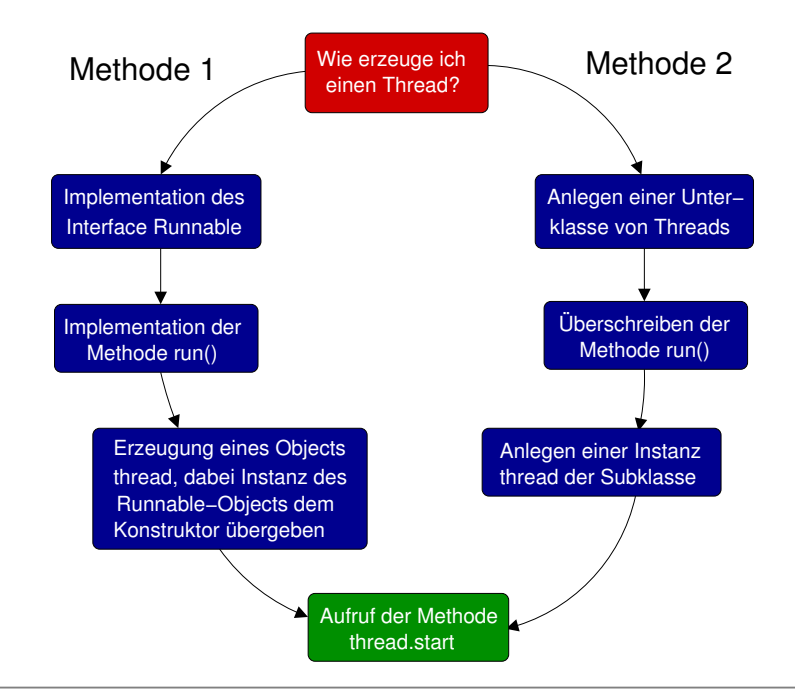

## Varianten zur Erzeugung von Threads in Java

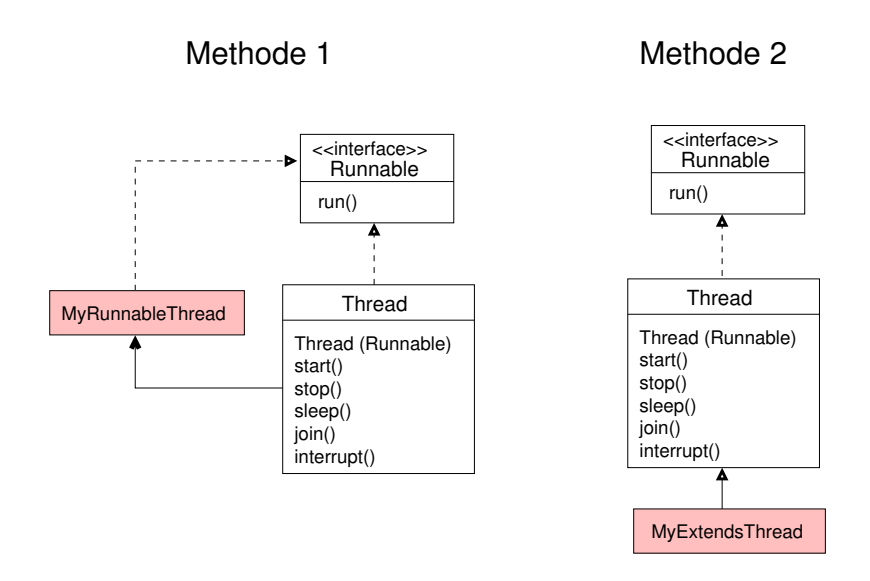

# Methode 1: Erzeugung von Threads

```
import java.util. Random;
public class RunnableThread implements Runnable {
  private int sleepTime;
  private Random generator = new Random ();
  public RunnableThread () \{sleepTime = generator.nextInt(1000);public void run() {
    // Thread geht schlafen
    try \{ Thread.sleep(sleepTime): \}catch (Interrupted Exception exception) \{ \ldots \}// Thread ist wieder aufgewacht
  }
  public static void main (String [] args) {
    // Erzeuge neue Threads
    Thread thread 1 = new Thread(new RunnableThread());
    Thread thread 2 = new Thread (new Runnable Thread ());
    // Starte neue Threads
    th read 1. start (); th read 2. start (); ... }
}
```
# Methode 2: Erzeugung von Threads

```
import java.util. Random;
public class Hello Thread extends Thread {
  private int sleepTime;
  private Random generator = new Random ();
  public void run() {
    sleepTime = generator . nextlnt (1000);
    // Thread geht schlafen
    try \{ Thread.sleep(sleepTime); \}catch (Interrupted Exception exception) \{ \ldots \}// Thread ist wieder aufgewacht
  }
  public static void main (String \begin{bmatrix} 1 \\ 0 \end{bmatrix} args) {
    // Erzeuge neue Threads
    Hello Thread thread 1 = new HeloThread ();
    Hello Thread thread 2 = new Helo Thread ();
    // Starte neue Threads
    th read 1. start (); th read 2. start (); ...
  }
}
```
# Welche Methode ist zu bevorzugen?

#### Thread-Erzeugung: Methode 1 vs. Methode 2

- Methode 2 mit dem Erweitern der Thread Klasse durch Vererbung wird als ungünstiger eingeschätzt
- Grund: Es können künstliche bzw. konstruierte Klassenhierarchien entstehen
- **→** Methode 1 mit der Implementierung von Interfaces ist zu bevorzugen
- **→** Methode 1 kann auch mit e.execute(Runnable-Object) gestartet werden, wobei e hier ein Executor-Objekt ist
- **→** *Executor*-Objekte sind zur Umsetzung von Thread-Pools (Abarbeitung unterschiedlicher Runnable-Objekte) gedacht

# Erzeugung von Threads mit Executor

```
import java.util. Random;
import java.util.concurrent. ExecutorService;
import java.util.concurrent. Executors;
public class RunnableThread implements Runnable \{private int sleepTime;
  private Random generator = new Random ();
  public RunnableThread () \{ ... \}public static void main (String \begin{bmatrix} 1 & \text{args} \end{bmatrix} {
    // Erzeuge neue RunnableThreads
    RunnableThread thread 1 = new RunnableThread();
    RunnableThread thread 2 = new RunnableThread();
    // Erzeuge Manager fuer die drei Threads
    Executor Service
          threed Executor = Executors . new Cached Thread Pool ();
    // Starte neue Threads
    three d Executor . execute (thread 1); \qquad \qquad \}// Beende den Starter-Thread
    thread Executor . shutdown ();
}
```
# Thread-Zustände: Abfrage mit getstate()

### **1** NEW

- Thread ist bereits erstellt, aber  $start()$  noch nicht aufgerufen

### **2 RUNNABLE**

- Thread wird gerade ausgeführt
- **3 BLOCKED** 
	- Thread wird nicht ausgeführt, da er auf eine Ressource wartet

### **4 WAITING**

- Thread wird nicht ausgeführt, da *Object.wait()* oder Thread.join() aufgerufen wurde

### **5 TIMED WAITING**

- Thread wird nicht ausgeführt, da  $Thread.sleep()$ ,  $Object.wait()$ oder Thread.join() mit Timeout aufgerufen wurde

### **6 TERMINATED**

- Ausführung ist beendet, d.h. *run()* wurde komplett abgearbeitet oder durch Auslösen einer Exception beendet

### Die Zustände eines Threads

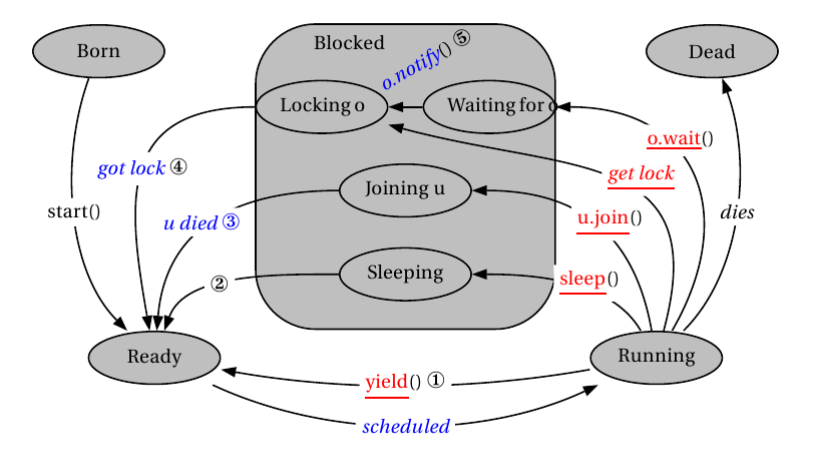

#### rot  $=$  vom Thread selbst ausgeführt blau = von einem anderen Thread ausgeführt

#### Intention

- Threads vor Ende der Abarbeitung beenden
- Umsetzung durch Aufruf der Methode stop()
- Achtung: Methode ist *deprecated*, d.h. nicht verwenden!

```
public class Hello Thread extends Thread {
  private int sleepTime;
  private Random generator = new Random ();
  public void run() \{ \ldots \}public static void main (String[] args) {
    // Erzeuge neuen Thread
    Hello Thread thread 1 = new HeloThread ();
    // Starte neuen Thread
    thread1.start(); ...
    // Frühzeitiges Beenden des Threads
    thread1.stop():
}}
```
### Alternative: Unterbrechen von Threads

- durch Aufruf von *interrupt()* wird dem Thread-Objekt mitgeteilt, dass es sich beenden soll (setzen eines Flags)
- mit der Methode *isInterrupted()* kann thread-Objekt nachschauen, ob es sich beenden soll

```
public class Interrupt Thread extends Thread {
  private int sleepTime; ...
  public void run() {
    while (l this is Interrupted (l) {
     try \{ System.out.println("Hello \cup World");
           Thread. sleep (sleep Time); \}// entsteht bei Aufruf von interrupt in einer sleep-Phase
       catch (Interrupted Exception e) {
           this . interrupt (); }
  public static void main (String [] args) {
    InterruptThread thread t = new InterruptThread();
    thread1.start();
    // Unterbrechen des Threads
    th read 1. interrupt (); }
```
### Warten auf einen Thread mit join

Aufruf von *join()* auf einem Thread-Objekt t bewirkt, dass der aufrufende Thread mit der Abarbeitung wartet, bis  $t$ abgearbeitet ist

```
public class Join Thread extends Thread \{private int sleepTime: ...
  public void run() {
     try \{ System.out.println("Hello \n    World");Thread. sleep (sleep Time); \}catch (Interrupted Exception e) \{ \ldots \}public static void main (String \begin{bmatrix} 1 & \text{args} \end{bmatrix} {
    Join Thread thread 1 = new Join Thread ();
    thread1.start(); ...
    // Warten auf Abarbeitung des Threads
    try \{ thread 1 . join (); }
    catch (Interrupted Exception e) {
         e. print Stack Trace () ; }
}
```
# Teil IV der Vorlesung PROG 2 Multithreading Producer-Consumer-Problem

Quelle: Inhalt & Gestaltung nach Vorlesungsfolien von Andreas Rausch, TU Clausthal, Programmierkurs SS 2011

#### Problembereich

- eine feste Anzahl von Threads (Producer) erzeugen Elemente für gemeinsame Datenstruktur (Buffer)
- eine feste Anzahl von Threads (Consumer) entnehmen Elemente aus der gemeinsam genutzten Datenstruktur
- die Datenstruktur hat eine beschränkte Kapazität

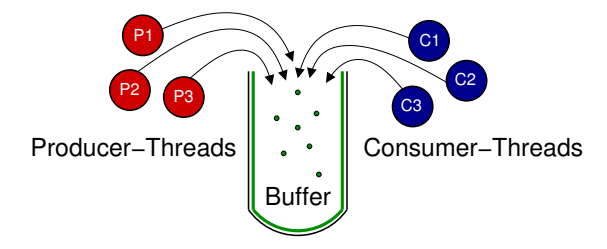

### Synchronisationsbedarf

- der Lese- bzw. Schreibvorgang eines Threads darf nicht durch andere Threads unterbrochen werden (Inkonsistenzen)
- zugreifende Consumer-Threads werden blockiert, wenn die Datenstruktur leer ist
- zugreifende Producer-Threads werden blockiert, wenn die Datenstrukur voll ist

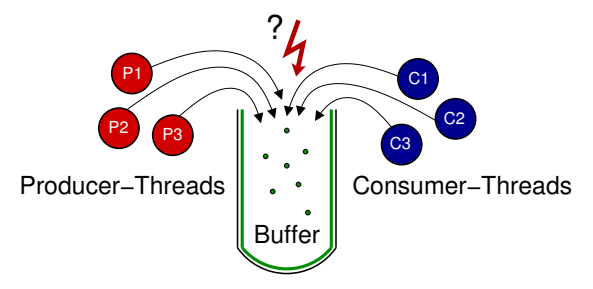

# Gemeinsame Datenstruktur (Buffer)

```
public class Buffer \{private Vector < String > queue;
  final int MAX = 3:
  public Buffer () {
    queue = new Vector <String >(); }
  public void transferElementToBuffer (String element) {
       if (queue.size() >= MAX) {
         throw new RuntimeException ("Kein Platz"); \}queue . add ( element );
     System . out . println (element + " \cup wurde \cup a b g elegt");
  }
  public String take Element From Buffer () {
      if (queue.isEmpty()} {
         throw new RuntimeException ("Puffer Leer"); }
     String element = queue remove (0);
     System . out . println (element + " \Delta wurde \Delta entnommen" );
     return element;
  }
}
```
### Producer-Klasse zum Auffüllen des Buffers

```
public class Producer extends Thread \{private Buffer buffer;
 private int sleepTime;
 public Producer (Buffer buffer, int sleepTime) {
   this . buffer = buffer:
   this s sleep Time = sleep Time; }
 public void run() \{for (int i = 0; i < 10; i++) {
      try \{Thread . sleep (sleep Time);
             String element = new String ("Element." + i);
              buffer . transferElementToBuffer (element);
      \} catch (Interrupted Exception e) {
                 e . print StackTrace(): }
   }
  }
}
```
### Consumer-Klasse zum Reduzieren des Buffers

```
public class Consumer extends Thread \{private Buffer buffer:
  private int sleepTime;
  public Consumer ( Buffer buffer, int sleep Time) {
    this . buffer = buffer :
    this s = s \cdot s s s = s \cdot spublic void run() \{for (int i = 0; i < 10; i++) {
        try \{Thread. sleep (sleep Time);
             buffer.takeElementFromBuffer();
        \} catch (Interrupted Exception e) {
              e . print StackTrace(); }
     }
   }
}
```
# Consumer-Producer-Klasse

```
public class ConsumerProducerProblem {
  public static void main (String [] args) {
     Buffer buffer = new Buffer ();
     Producer producer = new Producer (buffer, 200);
     Consumer consumer = new Consumer (buffer, 1000);
     producter . start();
     consumer . start ();
  }
}
```
### Probleme

- Exceptions werden sowohl beim Entnehmen, als auch beim Einfügen geworfen
- Zugriffe sind nicht atomar (Gefahr von Inkonsistenzen)
- $\rightarrow$  zusätzliche Synchronisation nötig

# Lösungsansatz: Einsatz von Semaphoren

#### Idee

- Mittel zur Synchronisation von nebenläufig ausgeführten Threads mit gemeinsamen Speicher
- **Erfinder: Edsger W. Dijkstra**

### Bestandteile einer Semaphore

- Zähler
- **Warteschlange**
- Methode  $P()$  zum Dekrementieren des Zählers
- $\blacksquare$  Methode  $V()$  zum Inkrementieren des Zählers

### Vorgehen

- Initialisierung des Zählers (maximal zugelassene Anzahl an Threads im kritischen Bereich)
- **2** vor Zugriff auf kritischen Bereich muss ein Thread t die Methode  $P()$  aufrufen
- $\overline{3}$  ist Zähler bereits 0, wird Thread t in Warteschlange eingefügt, sonst bekommt er Zugriff auf kritischen Bereich
- 4 ist Thread t fertig, so ruft er Methode  $V()$  auf
- 5 falls Threads in der Warteschlange, erhält der nächste Zugriff

### Notation

- **Methoden**  $P()$  **und**  $V()$  **werden umbenannt**
- zusätzliche Einführung von Methoden, zum Inkrementieren oder Dekrementieren um mehr als 1 vornehmen zu können

```
Dekrementieren des internen Zählers
void acquire();
// Inkrementieren des internen Zählers
void release():
  Dekrementieren um mehrere Schritte
void acquire(int permits);
// Inkrementieren um mehrere Schritte
void release (int permits);
```
# Semaphoren für Producer-Consumer-Beispiel

- Zugriffskontrolle mit Hilfe von zwei Semaphoren
- Producer-Kontrolle mit freeSlots (initial max)
- Consumer-Kontrolle mit *items* (initial 0)

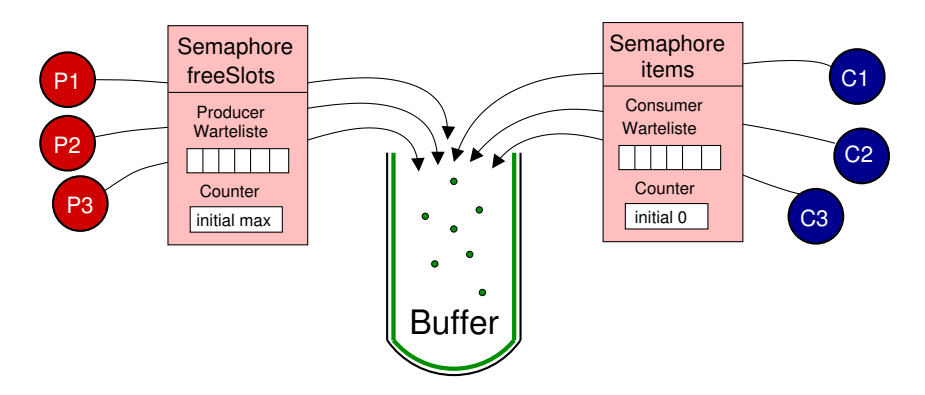

# Datenstruktur mit Semphore (Buffer)

```
public class SemaphoreBuffer {
  private Vector < String > queue;
  private Semaphore items;
  private Semaphore free Slots;
  final int MAX = 2;
  public SemaphoreBuffer() {
    queue = new Vector < String > ();
    this . items = new Semaphore (0);
    this free Slots = new Semaphore(MAX);}
  public void transferElementToBuffer (String element) {
   tryfree Slots . acquire();
   \} catch (Interrupted Exception e) {
       e . print StackTrace(): }
   queue . add ( element );
   System . out . println (element + " wurde abgelegt");
   items. release();
  }
  public String take Element From Buffer () { ... }
}
```
# Motivation für zusätzliches Monitoring

- Semaphoren verhindern nur Producer-Zugriff bei vollem bzw. Consumer-Zugriff bei leerem Puffer
- gleichzeitiger Zugriff von zwei Threads kann weiter zu Leseoder Schreibkonflikten führen

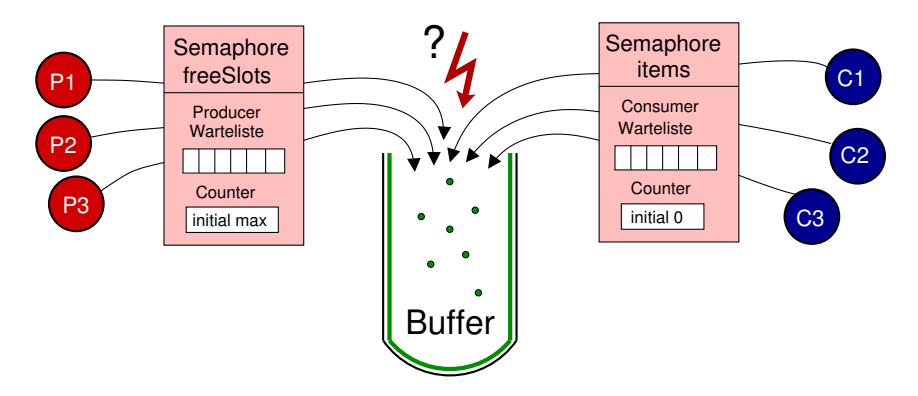

- zusätzlich zu Semaphoren gibt es in Java Monitore
- Idee: kritischer Programmteil darf nur von einem Thread zu einem Zeitpunkt betreten werden
- Konzept: Setzen einer Sperre beim Betreten des kritischen Bereichs, wollen andere Threads auch in den Bereich, so müssen sie warten
- Umsetzung: Schlüsselwort *synchronized* vor eine Methode oder einen Programmblock setzen
- **Hinweis: Sind mehrere Methoden mit** *synchronized* **markiert,** so kann nur genau ein Thread gleichzeitig nur genau eine dieser Methoden zu einem Zeitpunkt ausführen

### Probleme

- Gefahr von Deadlocks, wenn alle Prozesse auf einander warten müssen
- Beispiel: alle Producer/Consumer sind mit *synchronized* markiert

### Lösung

- **Entfernen der Semaphoren in der Implementierung**
- **Hinzufügen der Methoden wait() und notify()**

# Datenstruktur mit synchronized (Buffer)

```
public class Monitored Buffer {
  private Vector < String > queue;
  final int MAX = 2;
  public Monitored Buffer () \{queue = new Vector \langleString \rangle(); }
  public synchronized void
                   transferElementToBuffer (String element) {
    while (queue \text{size}() == \text{MAX}) {
  // Warten auf notify - Aufruf eines anderen Threads
  // in dieser Wartezeit dürfen andere Threads
  // die synchronized-Methode ausführen
     try \{wait () ;
     \} catch (Interrupted Exception e) \{ \ldots \}}
   queue . add ( element );
   System . out . println (element + " wurde abgelegt");
  // Wenn Element hinzugefügt, anderen Thread aufwecken
   notify();
  }
  public String take Element From Buffer () \{ ... \}
```